**AutoCAD [2022]**

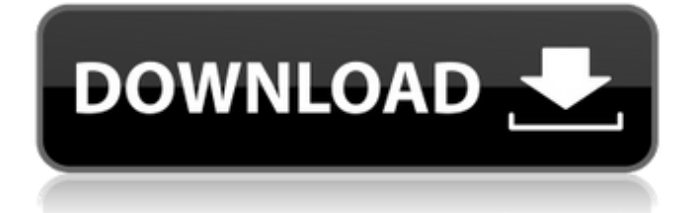

## **AutoCAD Gratis For PC (Mas reciente)**

AutoCAD se utiliza para crear dibujos, secciones y dibujos en 2D y 3D para componentes y ensamblajes estructurales, modelado y representación de superficies y sólidos, y documentación. La fabricación asistida por computadora (CAM) y la ingeniería asistida por computadora (CAE) se definen como: Los sistemas CAM toman medidas, realizan verificaciones de geometría y topología y calculan las propiedades de ingeniería de un artículo antes de que se construya realmente. Estos sistemas informáticos luego escriben la información del diseño directamente en una máquina de control numérico computarizado (CNC) que puede cortar, taladrar y fresar piezas. En el caso de mecanizado, el programa generará automáticamente la trayectoria de la herramienta y controlará la herramienta de corte. Los sistemas CAE toman la información de diseño creada por los diseñadores y crean simulaciones para ayudar con la verificación de los requisitos del producto. Estos sistemas ayudan con los proyectos de diseño e ingeniería, y realizan análisis del diseño para garantizar que funcionará como se espera. Para obtener un desglose más detallado de las herramientas de software CAD y cómo pueden ayudar con diversas tareas, consulte el Autoría y edición AutoCAD es una aplicación de software gratuita y de pago que se puede utilizar para crear y editar archivos para dibujos técnicos en 2D y 3D. Además de poder dibujar objetos, líneas y arcos en dos dimensiones, AutoCAD proporciona funciones para texto y edición de imágenes vectoriales y rasterizadas. Para crear un archivo, abra el programa y elija "nuevo" o "nuevo dibujo" en la barra de herramientas superior. Se le pedirá que abra un archivo existente o que cree uno nuevo. Cuando se le solicite "guardar como...", la aplicación presentará una ubicación para elegir dónde se guardará el archivo. Haga clic en "Aceptar" para continuar. La interfaz de edición tiene la misma funcionalidad que se encuentra en muchos otros programas de software, incluida la edición de texto e imágenes, la medición, la edición de capas, la alineación de capas, la configuración de colores, los formatos y otras funciones. Con el lanzamiento de AutoCAD 2015, podrá crear y trabajar con archivos .DWG, que son el formato nativo de AutoCAD. Cuando abre un archivo de AutoCAD, la aplicación se abrirá primero en "Modo de edición", lo que le permite crear, editar y ver su dibujo. Si el documento se creó con AutoCAD 2015, también se le presentará la opción "Convertir archivo DWG" para guardar el proyecto en formato DWG nativo. También puede guardar y abrir archivos en DWG nativo

### **AutoCAD [Mas reciente]**

Para AutoCAD LT, AutoCAD LT contiene Component Software Framework (CSF). Estos componentes son complementos funcionales que se pueden utilizar para realizar funciones complejas sin necesidad de instalar AutoCAD. Servicios Además del producto principal, AutoCAD también ofrece una serie de servicios para ayudarlo a satisfacer las diversas necesidades de los clientes. Estos se clasifican en dos tipos principales, incluido el "servicio para uso interno" y el "servicio para uso de terceros". Servicios externos Basado en la web: aplicaciones basadas en la web que brindan acceso basado en la web a las características y funciones de AutoCAD. Premios AutoCAD ha ganado varios premios a lo largo de los años. Entre ellos se encuentran "El software CAD más popular del mundo" por Gartner Group (2001), "Mejor software de gráficos" por los lectores de CAD y gráficos (2002) y "Producto de tecnología de la información del año" por los lectores de InfoWorld (2006) . Ver también Lista de características de AutoCAD Referencias enlaces externos Categoría:Aplicaciones multimedia de Microsoft Windows Categoría:Software de diseño asistido por computadora Categoría:Software de diseño asistido por computadora para WindowsQ: Iniciar sesión con enlace de correo electrónico Estoy usando un tema de Wordpress para mi sitio que me permite usar lo siguiente como formulario de inicio de sesión: y abre un formulario con el siguiente enlace de correo electrónico para iniciar sesión: Mi problema es que cuando voy al formulario para iniciar sesión, solo obtengo el campo de nombre de usuario y no el campo de contraseña. Esto se debe a que eliminé el campo de contraseña del formulario usando lo siguiente para ocultarlo: '; ?> No estoy seguro de por qué sucede esto. ¿Algunas ideas? A: De la documentación get\_option: Advertencia: esta función requiere que se configure la opción password\_form Intenta cambiar tu código a: if (!get\_option('contraseña\_formulario') ) 27c346ba05

### **AutoCAD Crack Descargar**

Archivos compatibles: - \*.dwg - \*.rfa - \*.rfb - \*.hgl Qué puede hacer la herramienta: 1. Repara objetos rotos - Crear curvas y superficies básicas - Crear superficies paramétricas - Crear superficies spline - Crear curvas spline - Crear puntos de control - Crear redes, líneas, círculos, arcos - Crear celdas, polilíneas, anillos de arco, rectángulos, elipses, superficies - Crea primitivas como cilindros, conos, esferas. - Crear mallas - Dibujar líneas de forma libre - Exportar splines como imágenes, BMP, PNG - Exportar curvas como imágenes, BMP, PNG - Exportar mallas como imágenes, BMP, PNG - Exportar geometría como imágenes, BMP, PNG - Exportar polilíneas como imágenes, BMP, PNG - Exportar curvas como imágenes, BMP, PNG - Exportar arcos como imágenes, BMP, PNG - Superficie de exportación como imágenes, BMP, PNG - Exportar celdas como imágenes, BMP, PNG - Exportar polígonos como imágenes, BMP, PNG - Exportar rectángulo como imágenes, BMP, PNG - Exportar anillos de arcos como imágenes, BMP, PNG - Exportar puntos suspensivos como imágenes, BMP, PNG - Exportar líneas como imágenes, BMP, PNG - Exportar cilindros como imágenes, BMP, PNG - Exportar conos como imágenes, BMP, PNG - Exportar esferas como imágenes, BMP, PNG - Exportar círculos como imágenes, BMP, PNG - Exportar arcos como imágenes, BMP, PNG - Exportar primitivas como imágenes, BMP, PNG - Exportar splines como imágenes, BMP, PNG - Exportar superficies como imágenes, BMP, PNG - Exportar superficies normales como imágenes, BMP, PNG - Exportar curvas de nudos como imágenes, BMP, PNG - Exportar vectores de nudos como imágenes, BMP, PNG

### **?Que hay de nuevo en el?**

Markup Assist acelera y simplifica el marcado de varias personas mientras mantiene el control de calidad. Agregue comentarios directamente en la ventana gráfica del dibujo y revise el marcado con vistas individuales. Markup Import lo ayuda a convertir bocetos en dibujos. Incorpore fácilmente vistas de hoja, pestaña y cuadro para hacer dibujos finales. Diapositiva de dibujo: Cambia automáticamente la posición de las vistas de áreas sombreadas, acotadas y acotadas cuando cambias a DraftingSlide. (vídeo: 0:29 min.) También puede cambiar la posición de la parte transparente de una DraftingSlide arrastrando el borde de la ventana gráfica. DraftingSlide tiene un nuevo e intuitivo sistema de menú contextual para mostrar opciones en menús que se abren en diferentes posiciones. DraftingSlide tiene nuevos conjuntos de cuadros de diálogo que lo ayudan a configurar y ver fácilmente sus unidades de medida. Panel de navegación: Un nuevo panel de navegación proporciona una descripción general rápida de sus dibujos. Puede moverse entre dibujos, grupos y otros elementos del proyecto en el panel de navegación para navegar fácilmente por su trabajo. También puede ver capas e información de dimensiones en el panel de navegación. También puede iniciar y detener tareas en el panel de navegación. Ahora puede acceder a cierta información directamente desde el menú contextual del botón derecho. Ahora puede insertar una nueva medida en varias unidades de medida en el panel de navegación. Ahora puede agregar nuevas hojas a sus dibujos en el panel de navegación. Guardar y cargar: Habilite y configure un recordatorio para recordarle que guarde. Ahora puede configurar un recordatorio para guardar su dibujo, y se activará automáticamente cuando esté trabajando en un dibujo. (vídeo: 0:32 min.) Sincronice su cuenta de Autodesk: Ahora puede sincronizar sus dibujos, archivos de piezas y dibujos en SketchUp Pro y AutoCAD con su cuenta de Autodesk. Puede elegir entre los siguientes dos métodos para sincronizar: 1) Descargue su archivo CAD directamente desde su carpeta de archivos CAD.Esta es la mejor opción si usa AutoCAD regularmente desde su aplicación SketchUp Pro. 2) También puede crear una carpeta de sincronización en su cuenta de Autodesk, que almacenará sus archivos CAD por usted. Cuando utiliza esta opción, puede crear su carpeta y configurar la ubicación de sus carpetas de sincronización. Una vez que haya terminado, las carpetas aparecerán en su

# **Requisitos del sistema:**

Mínimo: Sistema operativo: Windows Vista (SP1) / Windows 7 (SP1) / Windows 8 (SP1) / Windows 10 Windows Vista (SP1) / Windows 7 (SP1) / Windows 8 (SP1) / Windows 10 Procesador: Intel® Core 2 Duo E8400 (3,1 GHz, doble núcleo), Intel® Core 2 Quad Q8400 (3,4 GHz, cuatro núcleos ) / AMD Phenom II X4 940 (3,9 GHz, cuatro núcleos) / AMD Athlon II X

Enlaces relacionados:

[http://mariasworlds.com/wp-](http://mariasworlds.com/wp-content/uploads/2022/06/AutoCAD__Incluye_clave_de_producto_Gratis_For_Windows.pdf)

content/uploads/2022/06/AutoCAD\_Incluye\_clave\_de\_producto\_Gratis\_For\_Windows.pdf

<http://compasscarrier.com/wp-content/uploads/2022/06/seabird.pdf>

<https://ebbsarrivals.com/2022/06/29/autodesk-autocad-23-1-clave-de-licencia-gratuita-gratis-mas-reciente/> [https://sophot.org/wp-](https://sophot.org/wp-content/uploads/2022/06/AutoCAD__Crack___Parche_con_clave_de_serie_Gratis_Mas_reciente.pdf)

content/uploads/2022/06/AutoCAD\_\_Crack \_\_\_Parche\_con\_clave\_de\_serie\_Gratis\_Mas\_reciente.pdf

[https://1orijin.com/upload/files/2022/06/D5iAV6cwB6EbSniCWqSb\\_29\\_36da1a420a6242eb9675b873dd6e2f69\\_file.](https://1orijin.com/upload/files/2022/06/D5iAV6cwB6EbSniCWqSb_29_36da1a420a6242eb9675b873dd6e2f69_file.pdf) [pdf](https://1orijin.com/upload/files/2022/06/D5iAV6cwB6EbSniCWqSb_29_36da1a420a6242eb9675b873dd6e2f69_file.pdf)

<https://www.lynnlevinephotography.com/autodesk-autocad-20-0-crack/>

[https://vietnamnuoctoi.com/upload/files/2022/06/aqcSP3QQlSPTTCVv3xPH\\_29\\_664ff4fb99c28a93457140f4382354](https://vietnamnuoctoi.com/upload/files/2022/06/aqcSP3QQlSPTTCVv3xPH_29_664ff4fb99c28a93457140f43823541e_file.pdf) [1e\\_file.pdf](https://vietnamnuoctoi.com/upload/files/2022/06/aqcSP3QQlSPTTCVv3xPH_29_664ff4fb99c28a93457140f43823541e_file.pdf)

[https://stompster.com/upload/files/2022/06/ybg2HhwggPpnuRuSQM9e\\_29\\_77dd3764b36eeae7f9a45d4ac7e9646c\\_fil](https://stompster.com/upload/files/2022/06/ybg2HhwggPpnuRuSQM9e_29_77dd3764b36eeae7f9a45d4ac7e9646c_file.pdf) [e.pdf](https://stompster.com/upload/files/2022/06/ybg2HhwggPpnuRuSQM9e_29_77dd3764b36eeae7f9a45d4ac7e9646c_file.pdf)

<https://www.acc.be/sites/default/files/webform/hartmar254.pdf>

<https://www.ctvsh.com/system/files/webform/gelalo253.pdf>

<http://purosautosdallas.com/?p=29223>

<https://9escorts.com/advert/autodesk-autocad-24-2-crack-activador-ultimo-2022/>

[https://yemensouq.com/wp-](https://yemensouq.com/wp-content/uploads/2022/06/Autodesk_AutoCAD__Crack___PCWindows_Mas_reciente_2022.pdf)

[content/uploads/2022/06/Autodesk\\_AutoCAD\\_\\_Crack\\_\\_\\_PCWindows\\_Mas\\_reciente\\_2022.pdf](https://yemensouq.com/wp-content/uploads/2022/06/Autodesk_AutoCAD__Crack___PCWindows_Mas_reciente_2022.pdf) [http://www.antiquavox.it/wp-](http://www.antiquavox.it/wp-content/uploads/2022/06/AutoCAD__Crack__Con_codigo_de_registro_Descargar_MacWin.pdf)

[content/uploads/2022/06/AutoCAD\\_\\_Crack\\_\\_Con\\_codigo\\_de\\_registro\\_Descargar\\_MacWin.pdf](http://www.antiquavox.it/wp-content/uploads/2022/06/AutoCAD__Crack__Con_codigo_de_registro_Descargar_MacWin.pdf)

[https://freetalkusa.app/upload/files/2022/06/krEHM85RqVlAovPE3Z7C\\_29\\_77dd3764b36eeae7f9a45d4ac7e9646c\\_fi](https://freetalkusa.app/upload/files/2022/06/krEHM85RqVlAovPE3Z7C_29_77dd3764b36eeae7f9a45d4ac7e9646c_file.pdf) [le.pdf](https://freetalkusa.app/upload/files/2022/06/krEHM85RqVlAovPE3Z7C_29_77dd3764b36eeae7f9a45d4ac7e9646c_file.pdf)

<http://www.oscarspub.ca/autodesk-autocad-codigo-de-registro-pc-windows/>

[https://www.careerfirst.lk/sites/default/files/webform/cv/AutoCAD\\_2227.pdf](https://www.careerfirst.lk/sites/default/files/webform/cv/AutoCAD_2227.pdf)

<https://touky.com/autodesk-autocad-crack-descarga-gratis-2/>

<https://luxvideo.tv/2022/06/29/autodesk-autocad-crack-3264bit-2022-ultimo/>

<http://lifes1.com/index.php/2022/06/29/autocad-crack-descargar-marzo-2022/>